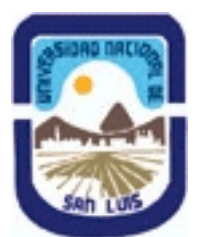

### **Ministerio de Cultura y Educación Universidad Nacional de San Luis Facultad de Ingeniería y Ciencias Agropecuarias Departamento: Ciencias Básicas Area: Matemática**

**(Programa del año 2018) (Programa en trámite de aprobación) (Presentado el 28/06/2018 09:21:50)**

# **I - Oferta Académica**

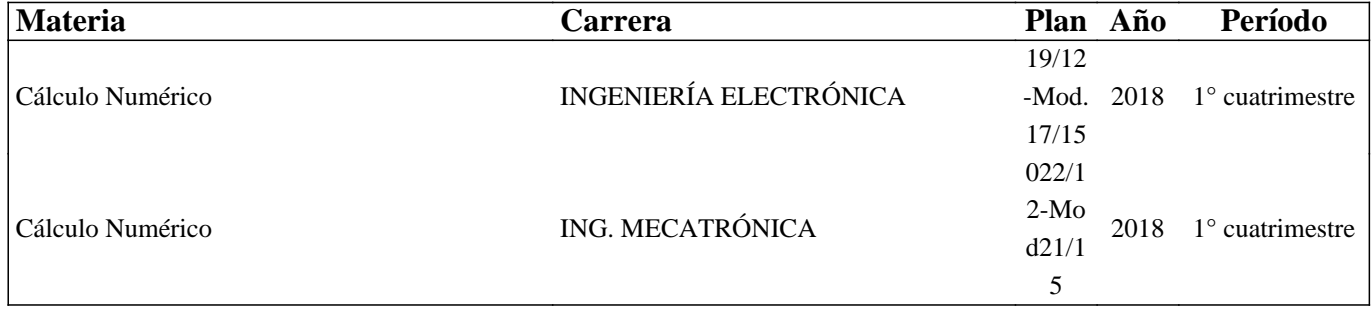

### **II - Equipo Docente**

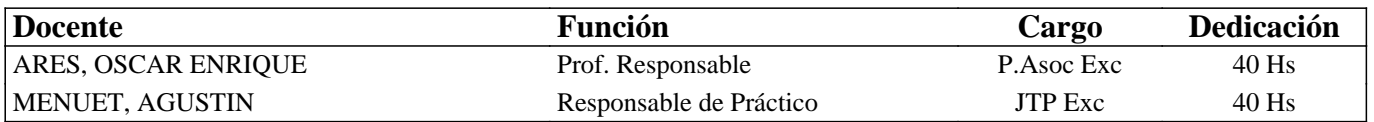

### **III - Características del Curso**

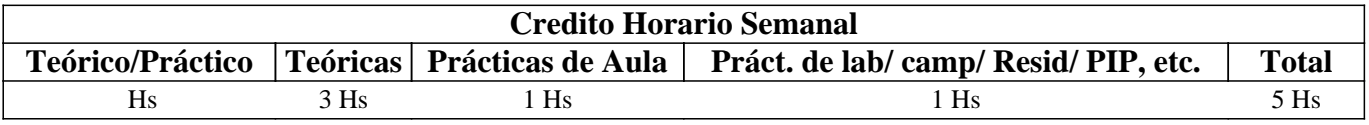

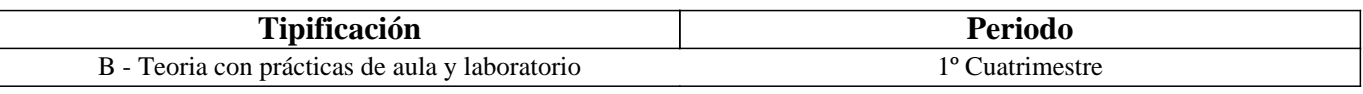

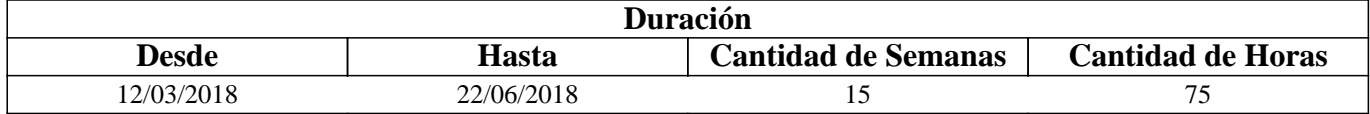

## **IV - Fundamentación**

Surge la necesidad de que el ingeniero actual posea la capacidad

de utilizar las computadoras en forma eficiente y creativa en la solución de problemas de su área

específica, así como también se genera la necesidad de dominar algoritmos eficientes y veloces

para diversos cálculos matemáticos.

El programa ofrecido en esta materia, pretende brindar a los estudiantes de Ingeniería Electrónica e Ingeniería Mecatrónica una visión general, simplificada a nivel de grado de las técnicas de

análisis numérico para el uso eficiente de algoritmos que permitan resolver numéricamente un modelización matemática

## **V - Objetivos / Resultados de Aprendizaje**

Básicamente el objetivo de esta asignatura es familiarizar al alumno con un conocimiento teórico y práctico de procedimientos numéricos de cálculo, algoritmos y su implementación.

1) Resolver problemas matemáticos complejos por reducción a métodos numéricos sencillos.

2) Aplicar adecuadamente los métodos numéricos más comunes para resolver ecuaciones y

sistemas de ecuaciones no lineales.

3) Aplicar adecuadamente los métodos numéricos directos e iterativos con el fin de resolver sistemas de ecuaciones lineales.

4) Interpolar y aproximar numéricamente funciones a través de diferentes modelos.

5) Aproximar numéricamente derivadas e integrales.

6) Resolver numéricamente ecuaciones diferenciales ordinarias y sistemas de ecuaciones diferenciales.

7) Crear algoritmos estables que controlen la propagación de errores usando la herramienta MATLAB.

## **VI - Contenidos**

### **Unidad I 'solución de ecuaciones no lineales en una variable'**

Solución de ecuaciones de una variable. El algoritmo de la bisección. Convergencia. El método de la regla Falsa y regla Falsa modificado o Hamming. Estudio de la convergencia y acotación del error en bisección y regula falsi. Iteración de punto fijo. Condiciones suficientes para la existencia y unicidad. Algoritmo de punto fijo. Método de Newton\_Rapson y regla de Fourier.Analisis de Convergencia. Método de Newton Raphson modificado y acelerado para raices multiples. Algoritmo de la secante. Técnicas de aceleración. Algoritmo de Steffensen.Metodo de Halley. Newton\_Raphson y método de punto fijo para sistemas de ecuaciones no lineales. Implementación en Matlab de los algoritmos para resolver ecuaciones no lineales.

### **Unidad II 'interpolación y aproximación polinomica'**

Interpolación y aproximación polinomial. Interpolacion con forma de serie de potencias. Interpolación de Lagrange. Algoritmo. Diferencias divididas. Polinomio interpolador de Newton. Algoritmo. Formula general de estimacion del error en interpolacion. Spline cubico. Oscilación polinomial: Fenómeno de Runge. Ejemplos. Polinomios ortogonales :Polinomios de Hermite y Chebyshev. Algoritmos.Polinomios de Bezier. Aproximación por mínimos cuadrados. Utilizacion de los comandos Matlab en interpolacion. Implementación de todos los algoritmos en el entorno de matlab.

### **Unidad III 'métodos del algebra lineal numérica'**

Algebra lineal Numérica. Normas Vectoriales y matriciales. Numero Condición de una matriz. Sensibilidad de Sistemas Lineales. Técnicas Numéricas de Algebra matricial para resolver sistemas de ecuaciones lineales. Metodo de Jacobi. Metodo de Gauss-Seidel. Metodo de Sobrerelajacion. Algoritmos. Condiciones suficientes de convergencia. Matriz convergente. Matriz definida positiva. Matriz diagonal dominante. Método de Gradiente Conjugado. Implementacion de todos los algoritmos en el entorno de matlab.

### **Unidad IV 'Integración Numérica'**

Diferenciación e Integración Numérica. Fórmulas de diferenciación. Fórmulas de Newton\_Cotes. Formulas abiertas y cerradas .Formulas de error en los diferentes metodos. Regla compuesta del punto medio. Regla compuesta del trapecio. Regla compuesta de Simpson. Algoritmos. Definicion de Exactitud. Exactitud de los distintos métodos. Metodo de integración de Gauss\_Legendre. . Algoritmos. Implementación en el entorno de matlab.

#### **Unidad V 'Ecuaciones diferenciales ordinarias y sistemas de ecuaciones diferenciales lineales'**

Ecuaciones diferenciales ordinarias. Metodo de Euler. Metodo de Euler mejorado. Metodo de la serie de Taylor. Método de Runge Kutta de orden cuatro. Algoritmos. Ecuaciones diferenciales de orden superior y su transformación en sistemas de primer orden. Método de Runge kutta y Serie de Taylor para sistemas de ecuaciones diferenciales de primer orden. Algoritmos y su implementacion en Matlab.

### **VII - Plan de Trabajos Prácticos**

Para el estudio de la asignatura se entregan al alumno guías de carácter teórico\_practico, que contienen ejercicios para el aprendizaje de los distintos métodos numéricas. Una exigencia, de gran importancia para la comprensión de los métodos numéricos es el diseño y la implementación de guiones de los algoritmos en algún lenguaje de programación y la verificación de su correcto funcionamiento. En este curso se utiliza el entorno de Matlab. La confección de los distintos guiones

## **VIII - Regimen de Aprobación**

Régimen de Alumnos Regulares:

El Alumno para alcanzar la regularidad en la materia deberá ajustarse a los siguientes requisitos.

1.- Deberá:

Asistir regularmente a no menos del 70 % de las clases teórico-prácticas y de laboratorio del curso.

2.- Se tomarán 2 (dos) evaluaciones parciales que corresponderán con la evaluación de las unidades I) ,II y III) , VI y V) respectivamente. La aprobación se alcanza con el 60%. .

3.-Se deben presentar para su evaluación todas las prácticas de laboratorio correspondientes esencialmente a la confección de guiones de programación en el entorno de Matlab, de los temas indicados por el docente.

Cada evaluación parcial contará con 2(dos) recuperaciones de acuerdo a la ordenanza Consejo Superior N° 32/14.

Régimen de aprobación de la asignatura:

El requisito de aprobación de la asignatura para los alumnos que regularizan implica aprobar un examen final. Este examen es escrito y se expondrá el desarrollo teórico de temas del programa de la asignatura.

El alumno que se presente a rendir examen en condición de libre deberá aprobar previo al examen oral, una evaluación escrita eliminatoria de caracter teórico-práctica. Este examen escrito se considerará aprobado cuando se responda satisfactoriamente a no menos del 70%.

Régimen de Alumnos Promocionales:

Cada evaluación parcial contiene dos partes: a)Un conjunto de actividades que representan la aplicación de métodos numéricos correspondientes a las unidades que se evalúan b)un conjunto de temas teóricos a ser desarrollados. Alcanzar el 60% en la parte a) es condición para regularizar. Si se obtiene un 70% en ambas partes, el alumno esta en condiciones de promoción.

## **IX - Bibliografía Básica**

**[1]** [1] Analisis Numerico.Richar Burden .Grupo Iberoamerica. 1985.

**[2]** [2] Problemas de Calculo Numerico para ingenieros con aplicaciones Matlab.Juan Miguel sanchez y Antonio

Souto.MCHILL/ITERAMERICANA DE ESPAÑA.edicion 2005.

**[3]** [3] Titulo:Analisis Numerico. Las matematicas del calculo

cientifico.Autor:wardChesney.Editorial:Addison\_Wesley\_Iberoamericana. Edicion 1994.

**[4]** [4] Titulo: Metodo Numericos con Matlab. Autor:John H. Mathews. Editorial: Pretice Hall. Edicion 2005.

**[5]** [5] Cuadernillos de clase.Material didactico para la asignatura que contiene teoria y guias teorico-practicas.

### **X - Bibliografia Complementaria**

**[1]** 1] Titulo: Métodos Numéricos para ingenieros.Autor:Steven Chapra. Editorial:Mc Graw Hill. 2004.

**[2]** [2] Titulo: Análisis Numérico y Visualizacion grafica con Matlab.Editorial:Printece Hall/iberoamericana.1997.

**[3]** [3] Titulo: Análisis Numerico.Autor:Hernan Gonzalez. Editorial:Nueva Libreria.2005.

## **XI - Resumen de Objetivos**

Básicamente el objetivo de esta asignatura es familiarizar al alumno con un conocimiento teórico y práctico de

procedimientos numéricos de cálculo y su implementación

-Conocer desde el punto de vista teórico las técnicas básicas del cálculo numérico.

-Saber implementar computacionalmente las diferentes técnicas estudiadas.

-Ser capaz de resolver problemas utilizando las diversas técnicas de cálculo numérico estudiadas

### **XII - Resumen del Programa**

Estudio de los métodos abiertos y cerrados para solución de ecuaciones de una variable y sistemas de ecuaciones no lineales. Polinomios de interpolación e introducción a la aproximación funcional. Técnicas del algebra numérica matricial. Derivación e integración numérica. Métodos numéricos para la solución de ecuaciones diferenciales y sistemas de primer orden.

### **XIII - Imprevistos**

Ante la ocurrencia de alguna situación imprevista, que dificulte o interrumpa el normal dictado de la materia, se procederá a implementar las medidas que resulten más convenientes, a fin de subsanar en la medida de lo posible, tales inconvenientes y lograr que los alumnos rindan satisfactoriamente todo el programa de la asignatura. La asignatura cuenta con guías teórico practicas, que tiende a implementar el estudio dirigido y el autoaprendizaje.

### **XIV - Otros**

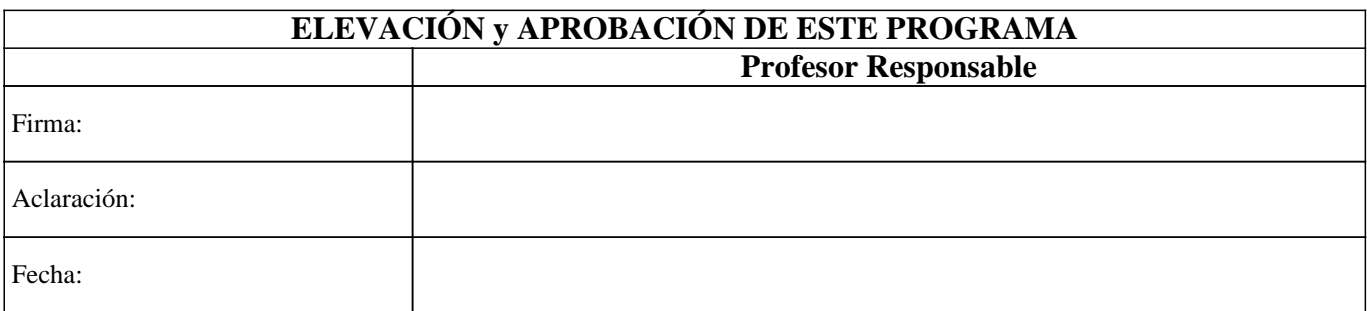